# Lecture 25: More Dictionaries & Hashing

CS 62

Fall 2018

Alexandra Papoutsaki & William Devanny

#### Naïve Version

Warning: this code is simplified!

```
public class Map<K, V> {
   protected V[] entries;

public V get(K key) {
   int index = key.hashCode() % entries.length;
   return entries[index];
  }

public void put(K key, V value) {
   int index = key.hashCode() % entries.length;
   entries[index] = value;
  }
}
```

#### Hash Collisions

- k1.hashCode() == k2.hashCode() but k1 != k2
  - May also be caused by the modulus operation
- This is inevitable (e.g., the birthday paradox)
- A "good" hash function rarely collides

### Two main strategies to avoid collisions

- Open addressing (closed hashing):

   Each bucket can store at most one entry
   If hash falls in occupied bucket then search procedure for next empty bucket based on:
  - Linear probing
  - Quadratic probing
  - Double probing
- 2) Closed Addressing (open or external hashing/bucketing): Each bucket can store multiple entries
  - Separate chaining

## **Linear Probing**

- If we collide, check next entry until one is empty. Wrap around when at the end of table
- Deletion is complicated
- Can only hold entries.length items
- Resizing the table requires rehashing everything
- Suffers from primary clustering

#### Linear Probing Example: h(k) = k%13

Keys to insert: 17, 33, 18, 20, 44, 11, 19, 7 (ignore values)

| 0 | 1 | 2 | 3 | 4  | 5  | 6  | 7  | 8  | 9  | 10 | 11 | 12 | _          |
|---|---|---|---|----|----|----|----|----|----|----|----|----|------------|
|   |   |   |   |    |    |    |    |    |    |    |    |    |            |
|   |   |   |   | 17 |    |    |    |    |    |    |    |    |            |
|   |   |   |   | 17 |    |    | 33 |    |    |    |    |    |            |
|   |   |   |   | 17 | 18 |    | 33 |    |    |    |    |    |            |
|   |   |   |   | 17 | 18 |    | 33 | 20 |    |    |    |    | Collision! |
|   |   |   |   | 17 | 18 | 44 | 33 | 20 |    |    |    |    | Collision! |
|   |   |   |   | 17 | 18 | 44 | 33 | 20 |    |    | 11 |    |            |
|   |   |   |   | 17 | 18 | 44 | 33 | 20 | 19 |    | 11 |    | Collision! |
|   |   |   |   | 17 | 18 | 44 | 33 | 20 | 19 | 7  | 11 |    | Collision! |

## Linear Probing

- Keys with same hash will be clustered together
- The same thing can happen with unrelated keys forming primary clusters
- The more elements we add, the more collisions

# Linear Probing Lookup

- Start at location returned by hashing function
  - If key was found  $\rightarrow$  value
  - If key was not found search linearly until:
    - You find the key  $\rightarrow$  value
    - You find an empty slot before you have found key  $\rightarrow$  null
    - You wrapped around and ended up where you started > null
- Example: get(7) returns the value for 7

| 0 | 1 | 2 | 3 | 4  | 5  | 6  | 7  | 8  | 9  | 10 | 11 | 12 |
|---|---|---|---|----|----|----|----|----|----|----|----|----|
|   |   |   |   | 17 | 18 | 44 | 33 | 20 | 19 | 7  | 11 |    |

Example: get(6) returns null

| 0 | 1 | 2 | 3 | 4  | 5  | 6  | 7  | 8  | 9  | 10 | 11 | 12 |
|---|---|---|---|----|----|----|----|----|----|----|----|----|
|   |   |   |   | 17 | 18 | 44 | 33 | 20 | 19 | 7  | 11 |    |

### Quadratic Probing

- $h(k,i) = (h(k) + c_1 i + c_2 i^2) \pmod{n}, c_2 \neq 0$
- If  $c_2 = 0$  then degrades to linear probing
- E.g.,  $h(k,i) = (h(k) + i^2) \pmod{n}$ , then for every probing h(k), h(k) + 1, h(k) + 4, ...
- Can result in cases where we don't try all slots
  - E.g., n = 5, and start with h(k) = 1.
  - Rehashings give 2, 0, 0, 2, 1, 2, 0, 0, ...
  - The slots 3 and 4 will never be examined to see if they have room
- Secondary Clustering

#### Quadratic Probing: $h(k,i) = (k\%13) + i^2$

Keys to insert: 17, 33, 18, 20, 44, 11, 19, 7 (ignore values)

| 0 | 1 | 2 | 3 | 4  | 5  | 6  | 7  | 8  | 9 | 10 | 11 | 12 |             |
|---|---|---|---|----|----|----|----|----|---|----|----|----|-------------|
|   |   |   |   |    |    |    |    |    |   |    |    |    |             |
|   |   |   |   | 17 |    |    |    |    |   |    |    |    |             |
|   |   |   |   | 17 |    |    | 33 |    |   |    |    |    |             |
|   |   |   |   | 17 | 18 |    | 33 |    |   |    |    |    |             |
|   |   |   |   | 17 | 18 |    | 33 | 20 |   |    |    |    | Collision!  |
|   |   |   |   | 17 | 18 | 44 | 33 | 20 |   |    |    |    | Collision!  |
|   |   |   |   | 17 | 18 | 44 | 33 | 20 |   |    | 11 |    |             |
|   |   |   |   | 17 | 18 | 44 | 33 | 20 |   | 19 | 11 |    | Collision!  |
|   |   |   | 7 | 17 | 18 | 44 | 33 | 20 |   | 19 | 11 |    | ¹℃ollision! |

### Double Hashing

- Use second hash function on key to determine delta (interval) for next try
- $h(k,i) = (h_1(k) + i \cdot h_2(k)) \pmod{n}$ ,
- E.g.,  $h_2(k) = (k \mod (n-2)) + 1$
- Helps with primary and secondary clustering
- Example:
  - Suppose  $h_1(n) = n \% 5$
  - Then  $h_1(1) = h_1(6) = h_1(11)$
  - However,  $h_2(1) = 2$ ,  $h_2(6) = 1$ ,  $h_2(11) = 3$

## Separate Chaining

- Turn each bucket into a linked list (or array, etc.)
- On collision add to the bucket
- Searching list is fast if lists are small
- Deletion is simple
- Can hold more than entries.length items easily

#### Load Factor

- Performance depends on load factor
- Load factor is  $\alpha = \frac{n}{N}$  where n = items in table and N = size of table
- Higher load factor  $\rightarrow$  more collisions  $\rightarrow$  slow
- Can be > 1 for external chaining
- For open addressing usually want to ensure lpha < 0.75
  - Generally  $\alpha > 0.75$  means resize the table (& rehash everything)

#### Performance

| Strategy          | Unsuccessful            | Successful          |
|-------------------|-------------------------|---------------------|
| Linear Probing    | $1/2 (1 + 1/(1 - a)^2)$ | 1/2 (1 + 1/(1 - a)) |
| Double Probing    | 1/(1-a)                 | -(1/a)/log(1-a)     |
| External Chaining | $a + e^{-a}$            | 1 + 1/2a            |

Entries represent number of comparisons needed to find a specific element or demonstrate that it is not in the hash table

#### Performance for a = .9

| Strategy          | Unsuccessful | Successful |
|-------------------|--------------|------------|
| Linear Probing    | 55           | 5.5        |
| Double Probing    | 10           | ~4         |
| External Chaining | 3            | 1.45       |

Entries represent number of comparisons needed to find a specific element or demonstrate that it is not in the hash table

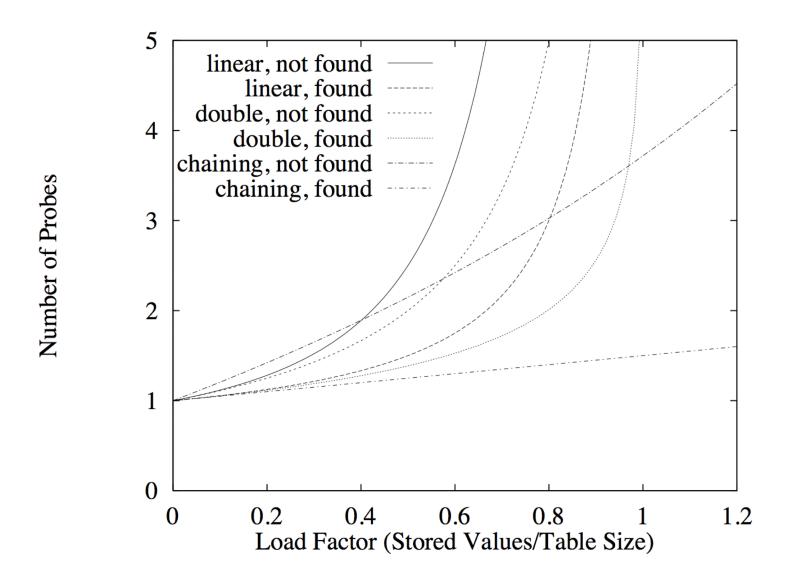

#### Space requirements

- Open addressing: TableSize +n\*objectsize
- External chaining: TableSize +(n\*objectsize+1)
- Rule of thumb:
  - Small elements, small load factor: open addressing
  - Large elements, large load factor: external chaining